# Package 'MLDS'

February 4, 2022

<span id="page-0-0"></span>Type Package

Title Maximum Likelihood Difference Scaling

Version 0.4.901

Date 2022-02-04

Author Kenneth Knoblauch and Laurence T. Maloney, based in part on C code written by Laurence T. Maloney and J. N. Yang

Maintainer Kenneth Knoblauch <ken.knoblauch@inserm.fr>

**Depends**  $R$  ( $>= 3.0$ ), graphics, stats, utils, base

Imports MASS

LazyData yes

Description Difference scaling is a method for scaling perceived supra-threshold differences. The package contains functions that allow the user to design and run a difference scaling experiment, to fit the resulting data by maximum likelihood and test the internal validity of the estimated scale.

License GPL  $(>= 2)$ 

NeedsCompilation no

Repository CRAN

Date/Publication 2022-02-04 11:40:02 UTC

# R topics documented:

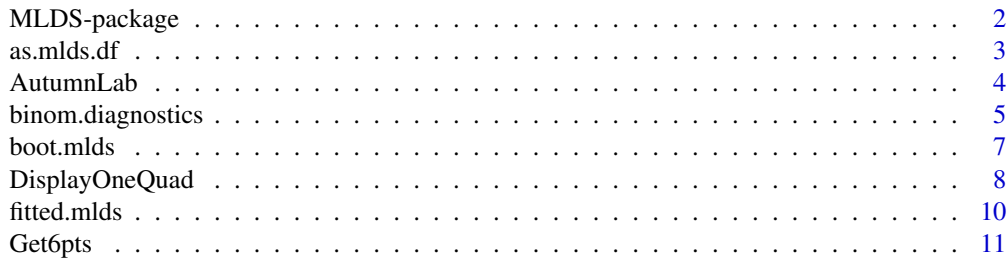

<span id="page-1-0"></span>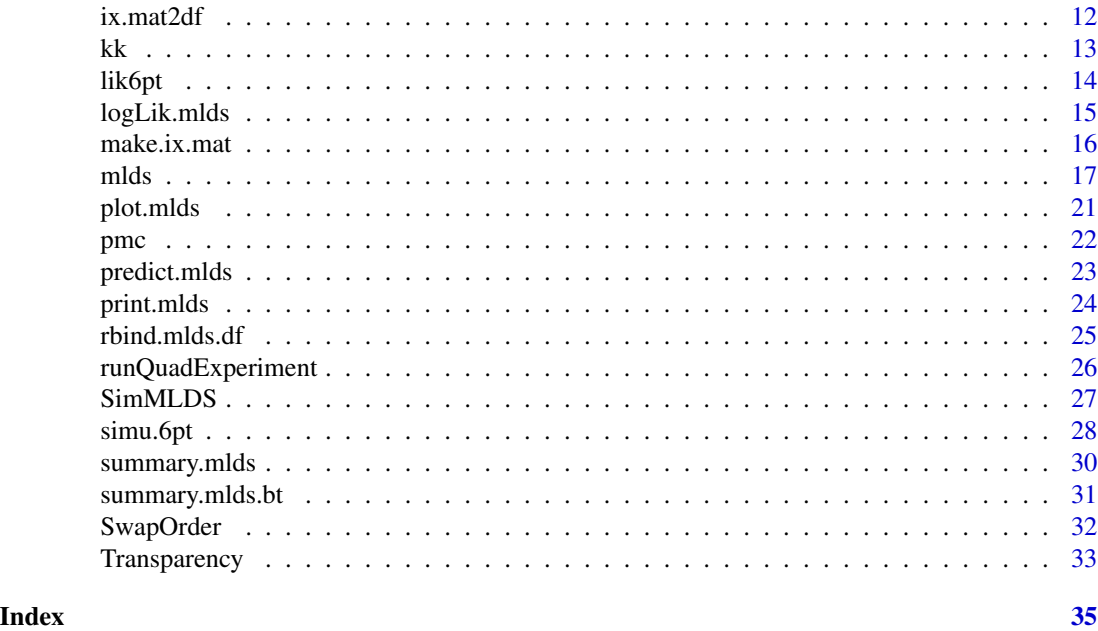

MLDS-package *~~ MLDS ~~ Maximum Likelihood Differerence Scaling*

# Description

Difference scaling is a method for scaling perceived supra-threshold differences. The package contains functions that allow the user to design and run a difference scaling experiment and to fit the resulting data by maximum likelihood.

# Details

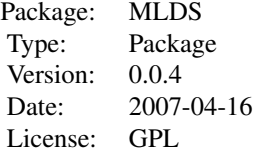

The package provides a function, mlds for estimating a perceptual scale using the data obtained from one or several difference scaling experiments. A second function, simu.6pt permits the interval validity of the scale to be evaluated using a bootstrap method. Several methods are supplied for accessing and examining the 'mlds' object generated by estimating the scale.

<span id="page-2-0"></span>as.mlds.df 3

#### Author(s)

Kenneth Knoblauch and Laurence T. Maloney

Maintainer: Ken Knoblauch <ken.knoblauch@inserm.fr>

# References

Maloney, L. T. and Yang, J. N. (2003). Maximum likelihood difference scaling. *Journal of Vision*, 3(8):5, 573–585, doi: [10.1167/3.8.5.](https://doi.org/10.1167/3.8.5)

Knoblauch, K. and Maloney, L. T. (2008) MLDS: Maximum likelihood difference scaling in R. *Journal of Statistical Software*, 25:2, 1–26, doi: [10.18637/jss.v025.i02.](https://doi.org/10.18637/jss.v025.i02)

#### Examples

```
library(MLDS)
data(kk1) # data for one subject for 330 trials of the same experiment
plot(mlds(kk1)) # fit and plot the fitted difference scale
```
as.mlds.df *Coerces a data.frame to mlds.df*

#### Description

Coerce a data frame from an MLDS experiment to an object of class mlbs.df or mlds.df by adding column names and attributes so that it will be properly treated by methods related to the MLDS functions.

#### Usage

```
as.mlds.df(d, ...)as.mlbs.df(d, ...)## S3 method for class 'data.frame'
as.mlds.df(d, st, ...)## S3 method for class 'data.frame'
as.mlbs.df(d, st, ...)
```
df2mlds.df(d, st)

# Arguments

d a 4 or 5 column data frame from an MLDS experiment, with one column of responses followed by three or four, respectively, indicating the indices of the stimuli from each trial or a data frame of > 5 columns with the response in the first column and the covariates (signed indicator variables) for the stimuli of each trial in the rest of the columns

<span id="page-3-0"></span>4 AutumnLab

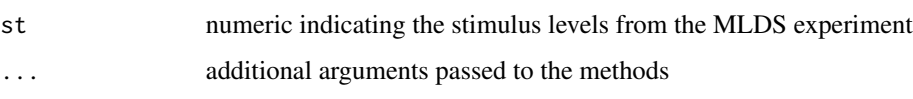

# Details

This function coerces a data frome from an MLDS experiment to an object of class mlbs.df or mlds.df but inheriting from class data.frame. It changes the column names to resp and S1, S2, S3 and if a quad experiment, S4 and adds two attributes: stimulus, a vector of scale values used in plotting the estimated scale and invord, a logical vector indicating the order of the presentation of pairs (were the larger scale values on the bottom or not) which is used with the SwapOrder function. Note that when the argument is in signed indicator form, just a data frame is returned with no special mlds attributes.

#### Value

data.frame of class mlbs.df or mlds.df with stimulus and invord attributes, unless the input is in signed indicator form. See details.

# Note

If the scale starts at 0, then 1 should be added to each scale value because the scale values will be used as indices and R indices start at 1, not 0.

#### Author(s)

Kenneth Knoblauch

# See Also

[mlds](#page-16-1)

AutumnLab *Difference Scale Judgement Data Set*

# Description

Judgments and stimulus ranks for one observer during one session from a difference scaling experiment. On each trial, the observer is presented with 4 stimuli  $(a, b, c, d)$  from a physical scale with  $a < b < c < d$ . The stimuli are presented as two pairs  $(a, b)$  and  $(c, d)$  and the observer judges between which pair the perceived difference is greater.

#### Usage

data(AutumnLab)

#### <span id="page-4-0"></span>Format

A data frame with 210 observations on the following 5 variables.

- resp an integer vector of 0, 1, indicating the choice of the observer between the pairs (S1, S2) vs (S3, S4)
- S1 an integer vector, rank order of physical stimulus level for the lowest/weakest stimulus
- S2 an integer vector, rank order of physical stimulus 2
- S3 an integer vector, rank order of physical stimulus 3
- S4 an integer vector, rank order of higher/strongest stimulus

#### Details

The difference scaling paradigm was used to estimate changes of image quality with increasing rate of image compression. Image compression was performed using Vector Quantisation and the standard Lab color space. In the overall experiment, the compression was performed for several images and in several different color spaces. Scales were obtained from several observers, as well. These data are from one observer, for one image with compression performed in the Lab color space. The 10 compression levels tested were 1 (no compression), and 6-30% reduction in file size in steps of 3. The physical stimulus levels are attached to the data.frame as an attribute, stimulus. There is also an attribute, invord, which is a vector of type logical of length 210, which can be used with SwapOrder to restore the order of the pairs to correspond to physical position (lower/upper) in the experiment, rather than the way it is stored, stimulus level (lower/higher compression).

# References

Maloney, L. T. and Yang, J. N. (2003). Maximum likelihood difference scaling. *Journal of Vision*, 3(8):5, 573–585, doi: [10.1167/3.8.5.](https://doi.org/10.1167/3.8.5)

Charrier, C., Maloney, L. T., Cherifi, H. \& Knoblauch, K. (2007) Maximum likelihood difference scaling of image quality in compression-degraded images, *Journal of the Optical Society of America*, 24, 3418–3426.

#### Examples

```
data(AutumnLab)
plot(mlds(AutumnLab))
```
binom.diagnostics *Diagnostics for Binary GLM*

#### **Description**

Two techniques for evaluating the adequacy of the binary glm model used in mlds, based on code in Wood (2006).

#### <span id="page-5-0"></span>Usage

```
binom.diagnostics(obj, nsim = 200, type = "deviance", no.warn = TRUE)
```

```
## S3 method for class 'mlds.diag'
plot(x, alpha = 0.025, breaks = "Sturges", ...)
```
#### Arguments

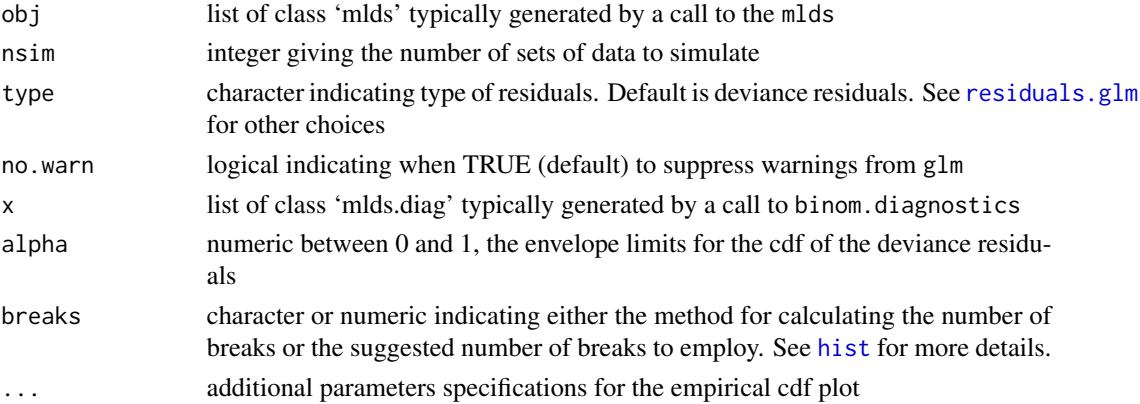

# Details

Wood (2006) describes two diagnostics of the adequacy of a binary glm model based on analyses of residuals (see, p. 115, Exercise 2 and his solution on pp 346-347). The first one compares the empirical cdf of the deviance residuals to a bootstrapped confidence envelope of the curve. The second examines the number of runs in the sorted residuals with those expected on the basis of independence in the residuals, again using a resampling based on the models fitted values. The plot method generates two graphs, the first being the empirical cdf and the envelope. The second is a histogram of the number of runs from the bootstrap procedure with the observed number indicated by a vertical line. Currently, this only works if the 'glm' method is used to perform the fit and *not* the 'optim' method

# Value

binom.diagnostics returns a list of class 'mlds.diag' with components

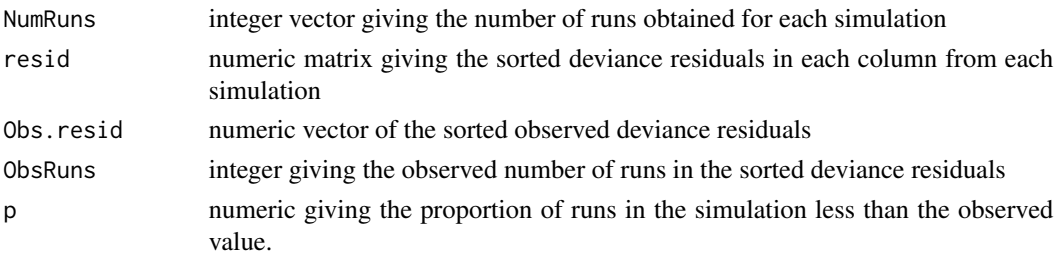

#### Author(s)

Ken Knoblauch

#### <span id="page-6-0"></span>boot.mlds 7

#### References

Wood, SN *Generalized Additive Models: An Introduction with R*, Chapman \& Hall/CRC, 2006

Knoblauch, K. and Maloney, L. T. (2008) MLDS: Maximum likelihood difference scaling in R. *Journal of Statistical Software*, 25:2, 1–26, doi: [10.18637/jss.v025.i02.](https://doi.org/10.18637/jss.v025.i02)

# See Also

[mlds](#page-16-1)

#### Examples

```
## Not run:
data(kk1)
kk1.mlds <- mlds(kk1)
kk1.diag <- binom.diagnostics(kk1.mlds)
plot(kk1.diag)
```
## End(Not run)

<span id="page-6-1"></span>boot.mlds *Resampling of an Estimated Difference Scale*

#### Description

Using the fitted responses (probabilities) to the difference scale, new responses are generated which permit new bootstrap replications of estimated scales to be generated. The mean scale is useful for evaluating bias and the standard deviation for estimating standard errors of the scale values.

# Usage

 $boot.mlds(x, nsim, no.warn = TRUE, ...)$ boot.mlbs(x, nsim, no.warn = TRUE,  $\ldots$ )

# **Arguments**

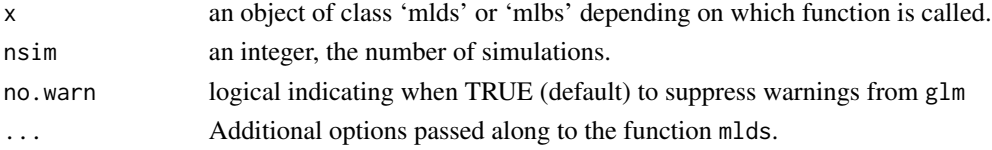

# Details

Either the scale values (from 'glm' method) or the scale values and  $\sigma$  (from 'optim' method) permit the fitted probabilities to be estimated. These are used to generate new responses to the quadruples using rbinom. The new responses are then used with mlds to estimate a bootstrapped scale. This is repeated N times and stored in the output with the mean and standard deviation of the bootstrapped scales.

# <span id="page-7-0"></span>Value

A list of 4 elements of class 'mlds.bt':

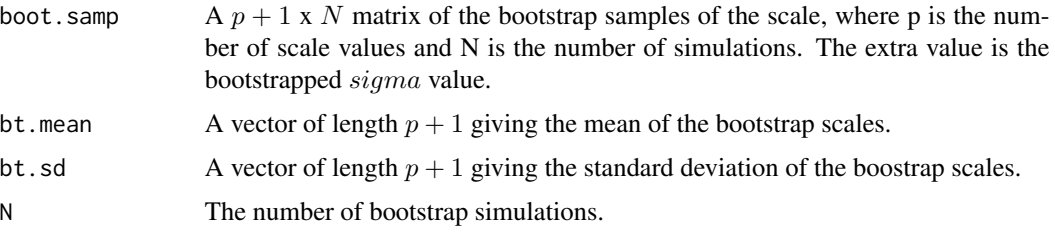

# Author(s)

Kenneth Knoblauch and Laurence T. Maloney

#### References

Maloney, L. T. and Yang, J. N. (2003). Maximum likelihood difference scaling. *Journal of Vision*, 3(8):5, 573–585, doi: [10.1167/3.8.5.](https://doi.org/10.1167/3.8.5)

Knoblauch, K. and Maloney, L. T. (2008) MLDS: Maximum likelihood difference scaling in R. *Journal of Statistical Software*, 25:2, 1–26, doi: [10.18637/jss.v025.i02.](https://doi.org/10.18637/jss.v025.i02)

#### See Also

[mlds](#page-16-1)

# Examples

```
data(kk1)
kk1.mlds <- mlds(kk1)
#nsim should be near 10,000 for stability,
# but this will take a little time
boot.mlds(kk1.mlds, 100)
```
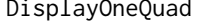

Helper Functions for Perception of Correlation Difference Scale Ex*periment*

#### Description

These functions are required by runTriadExperiment and runQuadExperiment to define and display trials. They are provided as examples, and users are expected to define their own functions to define and display stimuli for estimating difference scales along other physical continua. DefineMyScale returns a numeric vector providing the physical levels to be tested (here values of  $r$ ). DisplayOneQuad produces a 2 x 2 graphic of four scatterplots. DisplayOneTriad produces a 1 x 3 graphic of three scatterplots.

# <span id="page-8-0"></span>DisplayOneQuad 9

# Usage

```
DisplayOneQuad(rr, PntNum = 100, ptSize = 1,
xlim = c(-4, 4), ylim = c(-4, 4)DisplayOneTriad(rr, PntNum = 100, ptSize = 1,
xlim = c(-4, 4), ylim = c(-4, 4))DefineMyScale(rr = c(seq(0, 0.9, len = 10), 0.98))
```
# Arguments

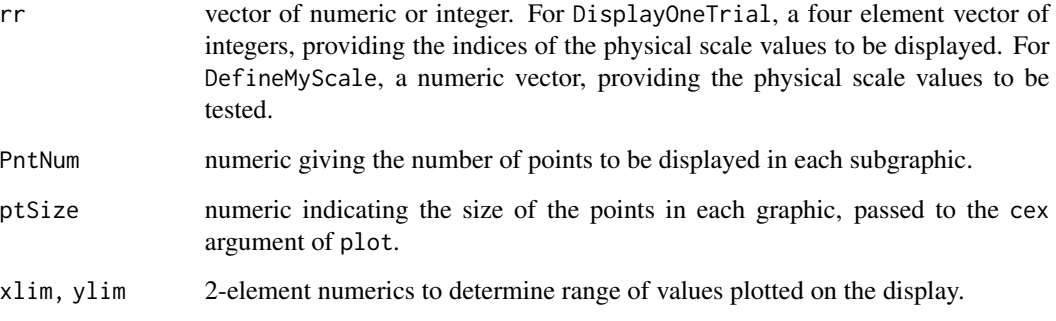

#### Value

DisplayOneTriad and DisplayOneQuad are used for their side-effect of producing a stimulus on the display. DefineMyScale outputs a numeric vector of the physical scale. While its use here is quite trivial, in general, it permits the tailoring of the stimulus levels to the particular experiment. In the present case, one could imagine, for example, modifying it so that successive levels were evenly spaced in  $r^2$  rather than r.

#### Author(s)

Kenneth Knoblauch and Laurence T. Maloney

# See Also

[runTriadExperiment](#page-25-1), [runQuadExperiment](#page-25-2)

```
## Not run: runQuadExperiment(DisplayTrial = "DisplayOneQuad",
DefineStimuli = "DefineMyScale")
## End(Not run)
```
<span id="page-9-0"></span>

fitted.mlds returns the fitted responses from an estimated difference scale obtained by mlds.

# Usage

```
## S3 method for class 'mlds'
fitted(object, ...)
## S3 method for class 'mlbs'
```
fitted(object, ...)

# Arguments

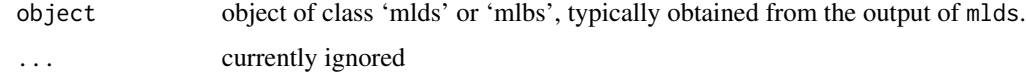

# Value

A numeric vector contained the fitted probabilities to the responses of the observer for each quadruple.

# Author(s)

Kenneth Knoblauch

# References

Maloney, L. T. and Yang, J. N. (2003). Maximum likelihood difference scaling. *Journal of Vision*, 3(8):5, 573–585, doi: [10.1167/3.8.5.](https://doi.org/10.1167/3.8.5)

# See Also

#### [mlds](#page-16-1), [predict.mlds](#page-22-1)

```
data(kk1)
data(kk2)
data(kk3)
fitted(mlds(SwapOrder(rbind(kk1, kk2, kk3))))
```
<span id="page-10-1"></span><span id="page-10-0"></span>

Get6pts enumerates all 6-point conditions from a difference scaling experiment and is used as one of the input arguments for calculating an observer's likelihood for his performance on 6-point conditions.

#### Usage

Get6pts(x, nrep, ...)

#### Arguments

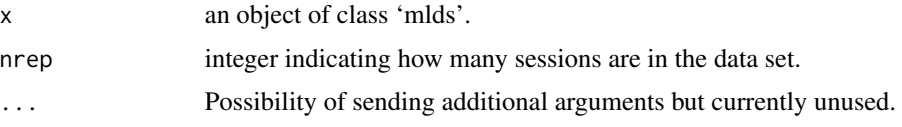

#### Details

The 6-point condition is defined on 6-tuples of points, a, b, c, a', b', c', ordered on a physical scale. The condition requires that if the pair  $(a, b) > (a', b')$  and the pair  $(b, c) > (b', c')$ , then  $(a, c) > (a', c').$ 

# Value

A list of three same size data.frames with an attribute, indices that is a three column data.frame with the same number of rows as each of the three data.frames. Each data.frame is of the format from a difference scaling experiment. Same named rows indicate three trials that form a 6-point condition, i.e., given the 6-tuple of stimuli, a, b, c, a', b', c',

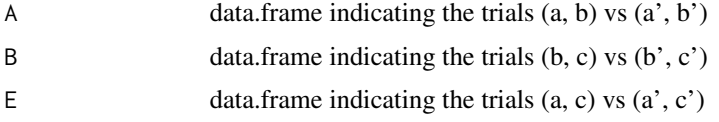

The attribute gives the row numbers from which the trials were obtained from the original data.frame.

# Note

It is important that the stimuli are in physical order and not the experimental order. If in experimental order, then SwapOrder should be applied first.

# Author(s)

Kenneth Knoblauch

#### <span id="page-11-0"></span>References

Maloney, L. T. and Yang, J. N. (2003) Maximum likelihood difference scaling. *Journal of Vision*, 3(8):5, 573–585, doi: [10.1167/3.8.5.](https://doi.org/10.1167/3.8.5)

#### See Also

[SwapOrder](#page-31-1), [lik6pt](#page-13-1), [simu.6pt](#page-27-1)

# Examples

```
data(kk1)
kk.6pt <- Get6pts(mlds(SwapOrder(kk1)), nrep = 1)
```
<span id="page-11-1"></span>ix.mat2df *Transform data.frame back to Raw Difference Scale Format*

#### Description

ix.mat2df converts a long data.frame that is used as the data argument for mlds with method = "glm" to the 5 column format, typically from the results of a difference scaling experiment. The first column is the response and the next four are the ranks of the stimulus levels used in each trial, the 2 pairs. ix.mat2df is the inverse of make.ix.mat. This form of data.frame is used with the "optim" method of mlds.

#### Usage

ix.mat2df(d)

#### Arguments

d a data.frame with p columns and n rows, where p is the number of stimulus levels and  $n$  is the number of trials. The first column is the resp, 0 or 1, and the next  $p - 1$  columns correspond to the incidences of the stimulus levels on each trial, 3 or 4 per row, with the signs  $+ - - +$ . The column corresponding to the lowest level stimulus is deleted, as its coefficient is contrained to equal 0 in the current parameterization of the problem. Thus, 3 non-zero terms would be of the form  $- - +$ , indicating the presence of the lowest level stimulus in the trial.

# Value

A 5 column data.frame which could be coerced to interger.

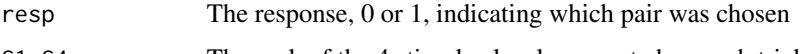

#### <span id="page-12-0"></span>Author(s)

Kenneth Knoblauch

# See Also

[make.ix.mat](#page-15-1), [mlds](#page-16-1)

# Examples

```
data(AutumnLab)
ix.mat <- make.ix.mat(AutumnLab)
#orig.df <- ix.mat2df(ix.mat) # should be the same as original
# better to use as.mlds.df as ix.mat2df is deprecated
orig.df <- as.mlds.df(ix.mat)
```
#### <span id="page-12-1"></span>kk *Difference Scale Judgment Data Sets*

#### Description

Three data sets for one subject in a sample difference scaling experiment. The stimuli were scatterplots of bivariate Gaussian samples with different correlations. Either the function runQuadExperiment or runTriadExperiment was used to collect the data.

#### Usage

```
data(kk1)
data(kk2)
data(kk3)
data(kktriad)
```
## Format

Four data frames, (kk1, kk2, kk3, kktriad) with 330, or in the case of kktriad 165, observations each with the following 5 (4 for kktriad) components.

- resp a numeric vector taking on values 0 and 1 indicating responses of observer
- S1 a numeric vector, rank order of weakest stimulus on the physical scale.
- S2 a numeric vector, rank order of physical stimulus 2.
- S3 a numeric vector, rank order of physical stimulus 3.
- S4 a numeric vector, rank order of strongest stimulus on the physical scale. kktriad does not contain this component as it is from an experiment with triads rather than quadruples

#### <span id="page-13-0"></span>Details

The kk1-3 datasets were generated on three separate days using the function runQuadExperiment with DisplayOneQuad and DefineMyScale to define the stimuli and display them, anti-respectively. The experiments were run on a Macintosh Pro with a 15 inch screen. The observer was seated about 40 cm from the screen. The kktriad data set was generated from one run using the function runTriadExperiment with DisplayOneTriad to control the display.

# References

Knoblauch, K. and Maloney, L. T. (2008) MLDS: Maximum likelihood difference scaling in R. *Journal of Statistical Software*, 25:2, 1–26, doi: [10.18637/jss.v025.i02.](https://doi.org/10.18637/jss.v025.i02)

#### Examples

```
data(kk1)
plot(mlds(SwapOrder(kk1)))
# Fit and plot difference scale for first data set kk1,
# using quadruples of stimuli
data(kktriad)
plot(mlds(kktriad), type = "b")
# Fit and plot experimental data
# using triples of stimuli
```
<span id="page-13-1"></span>

lik6pt *Compute Log Likelihood for 6-point Test*

#### Description

The 6-point test evaluates the validity of the estimated difference scale. Given 6 values, a, b, c, a', b', c', on the stimulus scale, if the pair  $(a, b) > (a', b')$  and  $(b, c) > (b', c')$  then it must be that  $(a, c) > (a', c')$ , where the symbol > is taken here to mean "is judged more different than". Given the observer's difference scale and  $\sigma$  estimate, the likelihood of the choices made is calculated based on the link function indicated in the 'mlds' object.

#### Usage

lik6pt(x, Six.Pts, ...)

#### Arguments

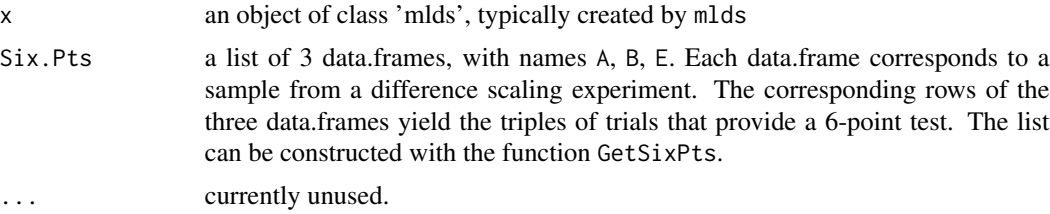

# <span id="page-14-0"></span>logLik.mlds 15

# Value

Returns the likelihood of the observer's responses for all of the 6-point conditions from a given data set. As currently implemented, it returns a 1x1 matrix.

# Author(s)

Kenneth Knoblauch, based on C code by Laurence T. Maloney and J. N. Yang.

#### References

Maloney, L. T. and Yang, J. N. (2003). Maximum likelihood difference scaling. *Journal of Vision*, 3(8):5, 573–585, doi: [10.1167/3.8.5.](https://doi.org/10.1167/3.8.5)

Knoblauch, K. and Maloney, L. T. (2008) MLDS: Maximum likelihood difference scaling in R. *Journal of Statistical Software*, 25:2, 1–26, doi: [10.18637/jss.v025.i02.](https://doi.org/10.18637/jss.v025.i02)

#### See Also

[Get6pts](#page-10-1), [mlds](#page-16-1), [simu.6pt](#page-27-1)

#### Examples

```
data(kk1)
x.df <- mlds(SwapOrder(kk1))
lik6pt(x.df, Get6pts(x.df, nrep = 1))
```
logLik.mlds *Compute Log-Likelihood for an mlds object*

#### Description

This function provides a method for extracting the log likelihood from an object of class 'mlds'.

#### Usage

```
## S3 method for class 'mlds'
logLik(object, ...)
## S3 method for class 'mlbs'
logLik(object, ...)
```
#### Arguments

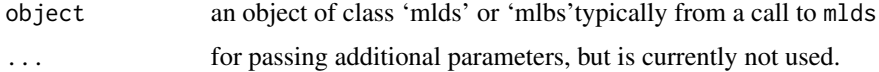

#### Value

An object of class 'logLik' whose value is the logarithm of the likelihood with attribute df providing the degrees of freedom

#### Author(s)

Kenneth Knoblauch

#### Examples

```
data(kk1)
logLik(mlds(SwapOrder(kk1)))
```
<span id="page-15-1"></span>make.ix.mat *Create data.frame for Fitting Difference Scale by glm*

#### Description

make.ix.mat generates a  $nxp$  matrix from the  $nx5$  column data.frame storing the results of a difference scaling experiment, where  $p$  is the number of stimulus levels tested and  $n$  is the number of trials. The first column is the response (0 or 1), and the  $p-1$  succeeding columns code covariates for all but the first stimulus level, which is contrained to be 0. These columns take the value 0 unless the stimulus level was in the trial, in which case they take, in order, the values, 1, -1, -1, 1.

#### Usage

make.ix.mat(data,  $xi = NULL, ...$ )

#### Arguments

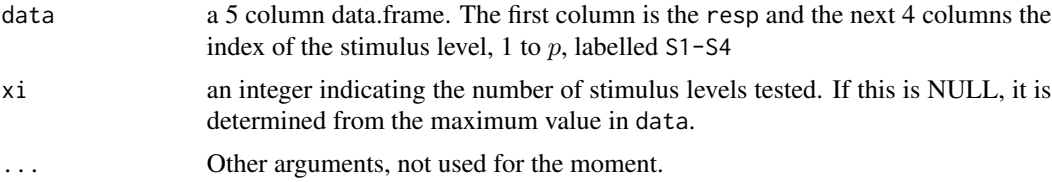

#### Details

To fit a difference scale using mlds and method = "glm", each stimulus level is treated as a covariate taking on the values 0, if it was not present in the trial, or -1 or 1, the latter two depending on the ordinal stimulus level within the trial. This is a helper function to transform the typical 5 column data.frame from a difference scaling experiment, indicating the response and the 4 stimulus levels, to one in the format described above. Matrices of this form can also be used as newdata for the predict method. This is exploited in the function like6pt. It is here that the argument xi is necessary since the data.frame for the first of the 6-point comparisons does not contain the highest level of the scale and so needs to be specified so that the data.frame conforms with that used to generate the 'mlds' object.

<span id="page-15-0"></span>

<span id="page-16-0"></span>mlds the contract of the contract of the contract of the contract of the contract of the contract of the contract of the contract of the contract of the contract of the contract of the contract of the contract of the contr

# Value

A data.frame with  $n$  rows and  $p$  columns.

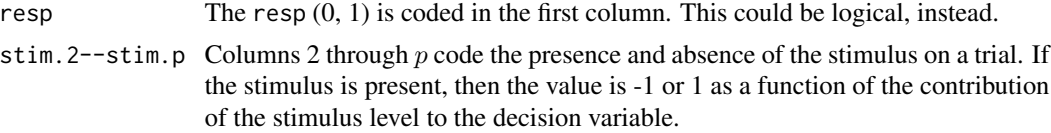

# Note

In the current parameterization, the coefficient of the initial stimulus level is constrained to 0. Thus, the column corresponding to this level is left-out of the data.frame. For trials in which this stimulus is present, the non-zero elements are (-1, -1, 1), in that order.

# Author(s)

Kenneth Knoblauch

#### See Also

[ix.mat2df](#page-11-1), [mlds](#page-16-1), [lik6pt](#page-13-1), [glm](#page-0-0)

# Examples

data(AutumnLab) make.ix.mat(AutumnLab) mlds(AutumnLab, c(1, seq(6, 30, 3)))

<span id="page-16-1"></span>mlds *Fit Difference Scale by Maximum Likelihood*

# Description

Generic function mlds uses different methods to fit the results of a difference scaling experiment either using glm (Generalized Linear Model), by direct maximization of the likelihood using optim or by maximizing the likelihood with respect to a function of the stimulus dimension specified by a one sided formula.

#### Usage

```
mlds(x, \ldots)## S3 method for class 'mlds.df'
mlds(x, stimulus = NULL, method = "glm",lnk = "probit", opt.meth = "BFGS", glm.meth = "glm.fit",
opt.init = NULL, control = glm.control(maxit = 50000, epsilon = 1e-14),
... )
```

```
## S3 method for class 'mlbs.df'
mlds(x, stimulus = NULL, method = "glm",lnk = "probit",control = glm.contrib(maxit = 50000, epsilon = 1e-14),glm.meth = "glm.fit",
... )
## S3 method for class 'data.frame'
mlds(x, \ldots)## S3 method for class 'formula'
mlds(x, p, data, stimulus = NULL,
lnk = "probit", opt.meth = "BFGS",
control = list(maxit = 50000, reltol = 1e-14), ... )
```
# Arguments

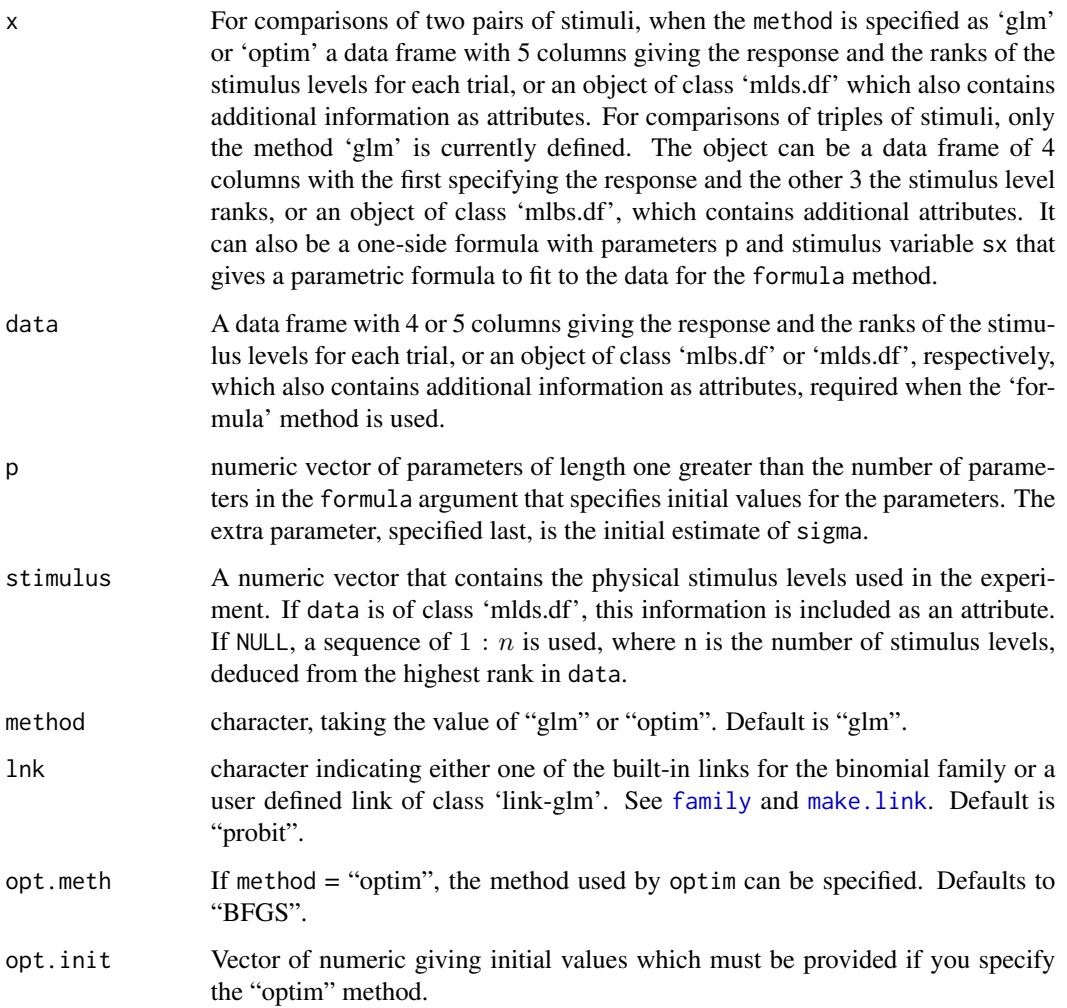

<span id="page-17-0"></span>

<span id="page-18-0"></span>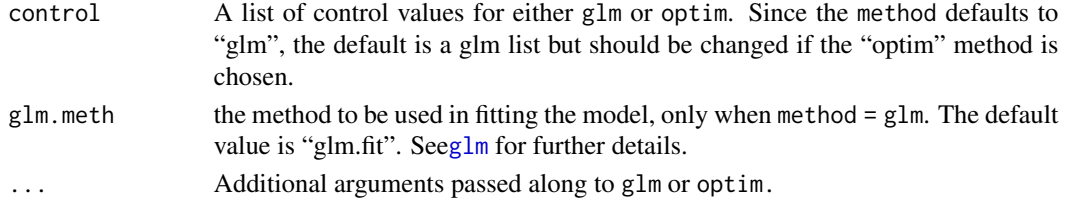

# Details

Observers are presented with either triples or pairs of pairs of stimuli, distributed along a physical stimulus axis. For example, for stimuli a, b, c with  $a < b < c$ , they see the triple a, b, c, or for stimuli a, b, c, d with  $a < b < c < d$ , they see the pairs  $(a, b)$  and  $(c, d)$ . For each trial, they make a judgement respectivily as to whether the difference between stimuli 1 and 2 is greater or not that between stimuli 2 and 3 or the elements of pair 1 is greater or not than the difference between the elements of pair 2. From a large number of trials on different quadruples, mlds estimates numbers,  $Psi_1, ..., Psi_n$ , by maximum likelihood such that  $(Psi_d - Psi_c) > (Psi_b - Psi_a)$  when the observer chooses pair 2, and pair 1, otherwise.

If there are p stimulus levels tested, then  $p - 1$  coefficients are estimated. The "glm" method constrains the lowest estimated value,  $Psi_i = 0$ , while the "optim" method constrains the lowest and highest values to be 0 and 1, respectively. The "optim" method estimates an additional scale parameter, sigma, whereas this value is fixed at 1.0 for the "glm" method. In principle, the scales from the two methods are related by

$$
1/\sigma_o = max(Psi_g)
$$

where  $\sigma_o$  is sigma estimated with the "optim" method and  $Psi_q$  corresponds to the perceptual scale values estimated with the "glm" method. The equality may not be exact as the "optim" method prevents the selection of values outside of the interval [0, 1] whereas the "glm" method does not.

#### Value

A list of class 'mlds' whose components depend on whether the method was specified as 'glm', 'optim' with the default method, or the formula method was used,

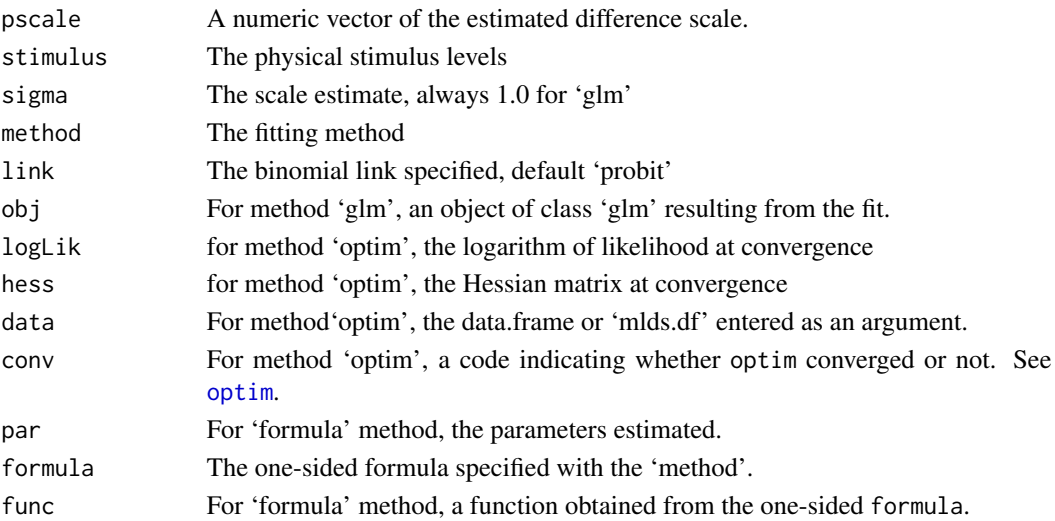

# <span id="page-19-0"></span>Note

The glm method often generates warnings that fitted probabilities are 0 or 1. This does not usually affect the values of the estimated scale. However, it may be wise to check the results with the optim method and obtain standard errors from a bootstrap method (see [boot.mlds](#page-6-1)). The warnings will often disappear if the link is modified or more data are obtained.

# Author(s)

Kenneth Knoblauch and Laurence T. Maloney

# References

Maloney, L. T. and Yang, J. N. (2003). Maximum likelihood difference scaling. *Journal of Vision*, 3(8):5, 573–585, doi: [10.1167/3.8.5.](https://doi.org/10.1167/3.8.5)

Knoblauch, K. and Maloney, L. T. (2008) MLDS: Maximum likelihood difference scaling in R. *Journal of Statistical Software*, 25:2, 1–26, doi: [10.18637/jss.v025.i02.](https://doi.org/10.18637/jss.v025.i02)

# See Also

[glm](#page-0-0), [optim](#page-0-0)

```
data(AutumnLab)
#Note the warnings generated by glm method
x.mlds <- mlds(AutumnLab)
summary(x.mlds)
y.mlds \leq mlds(AutumnLab, method = "optim", opt.init = c(seq(0, 1, len = 10), 0.16))
summary(y.mlds)
plot(x.mlds)
#How sigma relates the scales obtained by the 2 different methods.
lines(y.mlds$stimulus, y.mlds$pscale/y.mlds$sigma)
#Example with triads
data(kktriad)
kkt.mlds <- mlds(kktriad)
plot(kkt.mlds, type = "b")
#An example using the formula method
data(kk1)
# with one parameter
kk.frm1 < - mlds(~ x^*p, p = c(3, 0.02), data = kk1)# with two parameters
kk. frm2 <- mlds(\neg p[1] \times (sx + abs(sx - p[2])) - p[1] \times p[2],p = c(0.9, 0.3, 0.2), data = kk1)
```
<span id="page-20-0"></span>

Plots the difference scale as a function of stimulus level.

# Usage

```
## S3 method for class 'mlds'
plot(x, standard-scale = FALSE, SD-scale = FALSE, ...)## S3 method for class 'mlds'
lines(x, standard.scale = FALSE, SD.scale = FALSE, ...)
## S3 method for class 'mlds'
points(x, standard.scale = FALSE, SD.scale = FALSE, ...)
## S3 method for class 'mlbs'
plot(x, standard.scale = FALSE, SD.scale = FALSE, ...)## S3 method for class 'mlbs'
lines(x, standard.scale = FALSE, SD.scale = FALSE, ...)
## S3 method for class 'mlbs'
points(x, standard-scale = FALSE, SD-scale = FALSE, ...)
```
#### Arguments

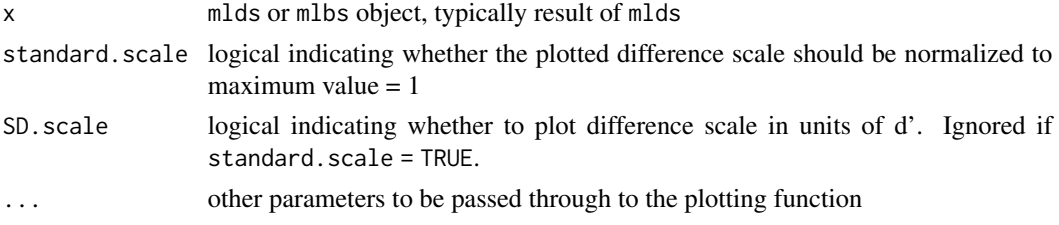

# Author(s)

Kenneth Knoblauch

#### See Also

[mlds](#page-16-1)

```
data(kk1)
plot(mlds(SwapOrder(kk1)))
lines(mlds(SwapOrder(kk1)))
```
<span id="page-21-0"></span>

pmc calculates the proportion of the observer's responses that are misclassifications on the basis of the estimated MLDS.

#### Usage

 $pmc(x, \ldots)$ 

# Arguments

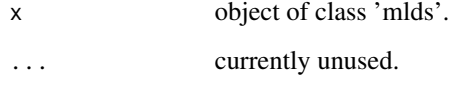

# Value

numeric indicating the proportion of misclassified trials on the basis of the estimated scale.

# Author(s)

Kenneth Knoblauch

# References

Maloney, L. T. and Yang, J. N. (2003). Maximum likelihood difference scaling. *Journal of Vision*, 3(8):5, 573–585, doi: [10.1167/3.8.5.](https://doi.org/10.1167/3.8.5)

# See Also

[mlds](#page-16-1)

```
data(kk1)
kk1.mlds <- mlds(SwapOrder(kk1))
pmc(kk1.mlds)
```
<span id="page-22-1"></span><span id="page-22-0"></span>

Predict values based on difference scale fit.

#### Usage

```
## S3 method for class 'mlds'
predict(object, newdata = NULL, type = "link", ...)
## S3 method for class 'mlbs'
predict(object, new data = NULL, type = "link", ...)
```
#### Arguments

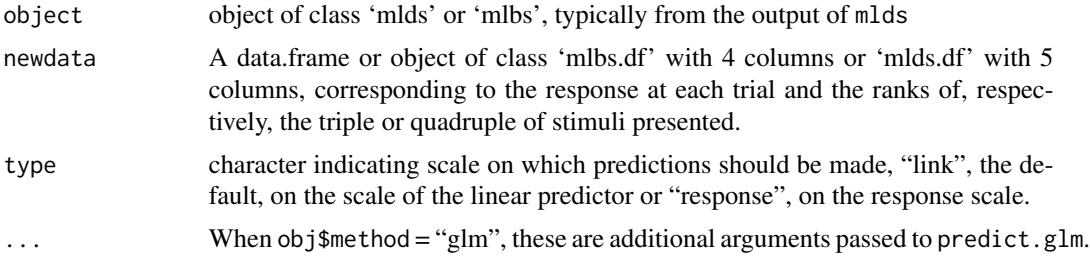

# Details

The newdata argument is needed principally for the 6-point test (see [lik6pt](#page-13-1)), to extract the estimated probabilities for the subsets of the original data that form valid 6-point tests.

# Value

A numeric vector of the predicted values either on the scale of the linear predictor or on the response scale.

# Author(s)

Kenneth Knoblauch

# References

Maloney, L. T. and Yang, J. N. (2003). Maximum likelihood difference scaling. *Journal of Vision*, 3(8):5, 573–585, doi: [10.1167/3.8.5.](https://doi.org/10.1167/3.8.5)

# See Also

[mlds](#page-16-1), [lik6pt](#page-13-1)

# Examples

```
data(kk1)
kk1.mlds <- mlds(SwapOrder(kk1))
predict(kk1.mlds, type = "response")
```
# print.mlds *Difference Scale default print statement*

# Description

This is the default print statement for a 'mlbs' or 'mlds' object. It displays the difference scale as a named vector, with the names corresponding to the stimulus levels and the value of sigma.

#### Usage

```
## S3 method for class 'mlds'
print(x, digits = max(3, getOption("digits") - 4), ...)## S3 method for class 'mlbs'
print(x, digits = max(3, getOption("digits") - 4), ...)
```
# Arguments

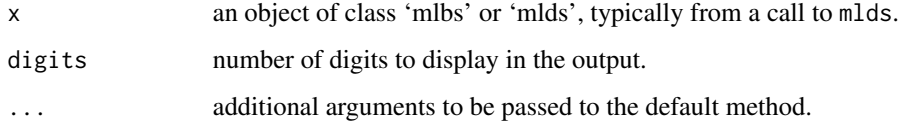

# Author(s)

Kenneth Knoblauch

# See Also

[mlds](#page-16-1)

```
data(kk1)
print(mlds(SwapOrder(kk1)))
```
<span id="page-23-0"></span>

<span id="page-24-0"></span>

Concatenate the data.frame of 'mlbs.df' or 'mlds.df' objects by row and concatenate the 'invord' attributes, also.

#### Usage

```
## S3 method for class 'mlds.df'
rbind(...)
## S3 method for class 'mlbs.df'
rbind(...)
Rbind(...)
```
#### Arguments

... Objects of class 'mlbs.df' or 'mlds.df'.

# Details

Uses rbind.data.frame to concatenate the data.frame component of several 'mlbs.df' or'mlds.df' objects and then concatenates there invord attributes, as well. Rbind will work, too, but is deprecated.

#### Value

An object of class 'mlbs.df' or 'mlds.df' that is composed of data from several experiments.

#### Author(s)

Kenneth Knoblauch

```
data(kk1)
data(kk2)
data(kk3)
kk <- rbind(kk1, kk2, kk3)
nrow(kk1)
nrow(kk)
length(attr(kk1, "invord"))
length(attr(kk, "invord"))
```
<span id="page-25-2"></span><span id="page-25-0"></span>runQuadExperiment *Start and run a Difference Scale Experiment*

#### <span id="page-25-1"></span>Description

Runs a difference scaling experiment displaying stimuli with the function DiplayTrial defined by the function DefineStimuli.

#### Usage

```
runQuadExperiment(DisplayTrial, DefineStimuli, NumTrials = NULL,
 DisplaySize = 7.5, aspect = 1, ...)
runTriadExperiment(DisplayTrial, DefineStimuli, NumTrials = NULL,
 DisplaySize = 3.5, aspect = 1, ...)
runSampleExperiment(DisplayTrial, DefineStimuli)
```
# **Arguments**

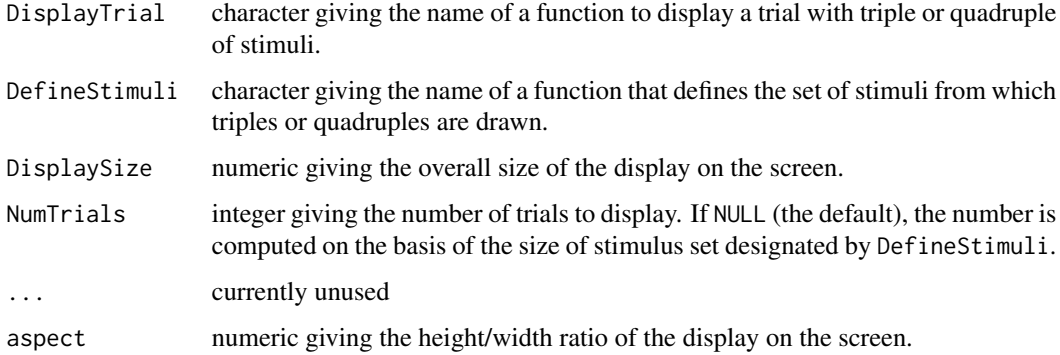

# Details

These functions are to demonstrate how to run a difference scaling experiment. Helper functions DisplayOneQuad or DisplayOneTriad and DefineMyScale permit running the perception of correlation experiment, sample data from which are provided as datasets, (see [kk](#page-12-1)). runSampleExperiment is defunct and replaced by these functions.

# Value

An object of class 'mlds.df' or 'mlbs.df', depending on the experiment run, is returned. Each inherits from 'data.frame' and has attributes 'stimulus' and 'invord'. See [kk](#page-12-1) for an example.

#### Author(s)

Kenneth Knoblauch and Laurence T. Maloney

#### <span id="page-26-0"></span>SimMLDS 27

#### Examples

```
##This will start a 330 trial interactive experiment
## of quadruples
## Not run:
runQuadExperiment("DisplayOneQuad", "DefineMyScale")
## End(Not run)
##This will run 10 trials of an interactive experiment
## of triads
## Not run:
runTriadExperiment("DisplayOneTriad",
"DefineMyScale", NumTrials = 10)
## End(Not run)
```
SimMLDS *Simulate Output of MLDS Experiment*

# Description

Given a block of trials of an MLDS experiment, an underlying response function and the judgment variability, simulate the response of an observer.

#### Usage

```
SimMLDS(Trials, Scale, Sigma, n = 1)
```
# Arguments

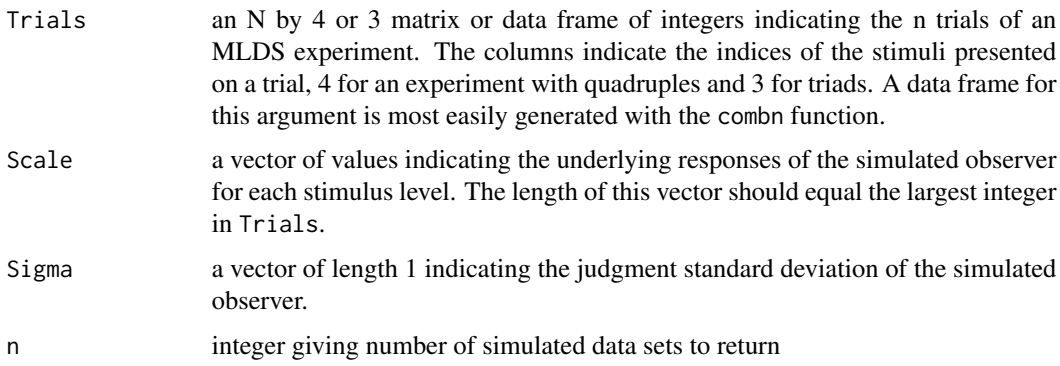

# Details

Given a data frame of indices to the responses associated with stimulus levels and the judgment variability, the function returns the results of 1 or multiple MLDS experiments, either with triads or quads, depending on the number of columns in the data frame.

#### <span id="page-27-0"></span>Value

If the argument n is set to 1 (default), an object of class 'mlds.df' or 'mlbs.df' with simulated responses. If n is greater than 1, a list of such objects is returned.

#### Author(s)

Kenneth Knoblauch and Laurence T. Maloney

# References

Maloney, L. T. and Yang, J. N. (2003). Maximum likelihood difference scaling. *Journal of Vision*, 3(8):5, 573–585, doi: [10.1167/3.8.5.](https://doi.org/10.1167/3.8.5)

Knoblauch, K. and Maloney, L. T. (2008) MLDS: Maximum likelihood difference scaling in R. *Journal of Statistical Software*, 25:2, 1–26, doi: [10.18637/jss.v025.i02.](https://doi.org/10.18637/jss.v025.i02)

# See Also

see also [boot.mlds](#page-6-1)

#### Examples

```
Tr \leq t(combn(10, 4))
Sc <- seq(0, 1, len = 11)^2Sig \leftarrow \emptyset.2sim.lst <- SimMLDS(Tr, Sc, Sig, n = 10)
sim.res <- sapply(sim.lst, mlds)
```
<span id="page-27-1"></span>

simu.6pt *Perform Bootstrap Test on 6-point Likelihood for MLDS FIT*

#### Description

Using the fitted responses (probabilities) to the difference scale, new responses are generated which permit new 6-point likelihoods to be calculated. The distribution of a large number of such likelihoods can be compared with that obtained from the observed responses to evaluate the internal consistency of the estimated scale.

#### Usage

```
sim.6pt(obj, nsim = 1, nrep, no.warn = TRUE)
```
#### <span id="page-28-0"></span>simu.6pt 29

# Arguments

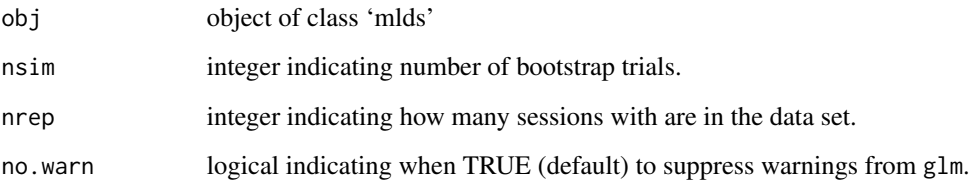

# Value

# LIST with 4 components

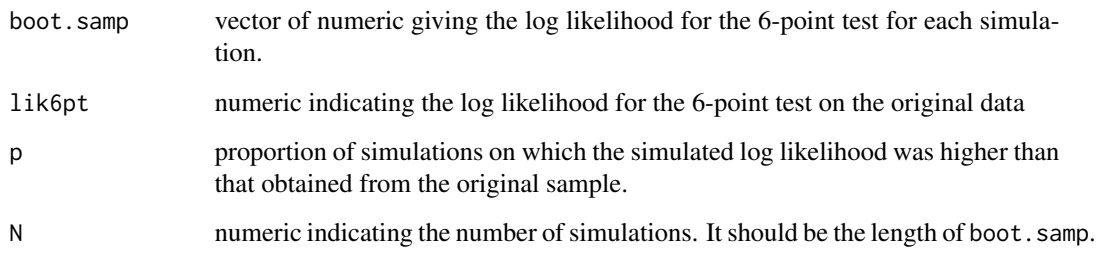

# Author(s)

Kenneth Knoblauch and Laurence T. Maloney

# References

Maloney, L. T. and Yang, J. N. (2003). Maximum likelihood difference scaling. *Journal of Vision*, 3(8):5, 573–585, doi: [10.1167/3.8.5.](https://doi.org/10.1167/3.8.5)

Knoblauch, K. and Maloney, L. T. (2008) MLDS: Maximum likelihood difference scaling in R. *Journal of Statistical Software*, 25:2, 1–26, doi: [10.18637/jss.v025.i02.](https://doi.org/10.18637/jss.v025.i02)

# See Also

[mlds](#page-16-1), [lik6pt](#page-13-1)

```
data(kk1)
x.mlds <- mlds(SwapOrder(kk1))
#nsim should be near 10,000 for stability,
# but this will take a little time
simu.6pt(x.mlds, 100, nrep = 1)
```
<span id="page-29-0"></span>

Takes a fitted 'mlbs' or'mlds' object and produces a summary of it

# Usage

```
## S3 method for class 'mlds'
summary(object, digits = max(3, getOption("digits") - 4), ...)
## S3 method for class 'summary.mlds'
print(x, digits = max(3, getOption("digits") - 4), ...)## S3 method for class 'mlbs'
summary(object, digits = max(3, getOption("digits") - 4), ...)
## S3 method for class 'summary.mlbs'
print(x, digits = max(3, getOption("digits") - 4), ...)
```
# Arguments

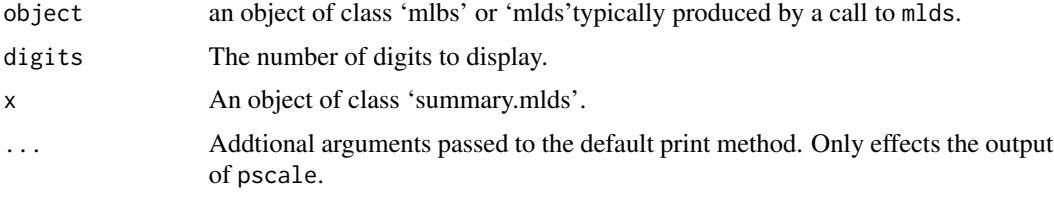

# Details

Displays summary information from a 'mlds' object.

# Value

A list of 5 elements

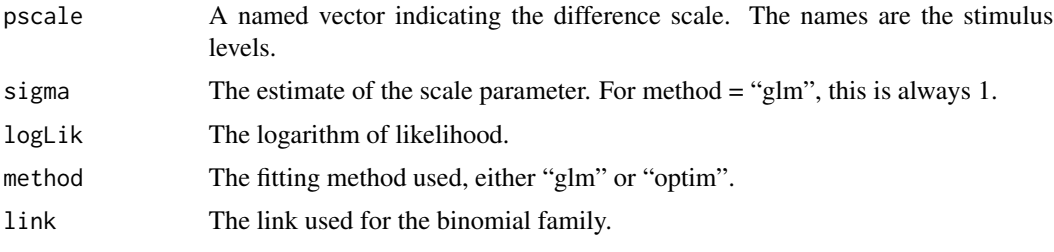

Normally, print.summary.mlds is not meant to be called directly by the user.

# <span id="page-30-0"></span>summary.mlds.bt 31

#### Author(s)

Kenneth Knoblauch

#### See Also

[mlds](#page-16-1)

# Examples

```
data(kk1)
kk1.mlds <- mlds(SwapOrder(kk1))
summary(kk1.mlds)
```
summary.mlds.bt *Method to Extract Bootstrap Values for MLDS Scale Values*

# Description

Extracts the means and standard deviations of the bootstrapped scale values from an MLDS experiment.

# Usage

```
## S3 method for class 'mlds.bt'
summary(object, standard.scale = TRUE, sigma = FALSE, ...)
```
#### Arguments

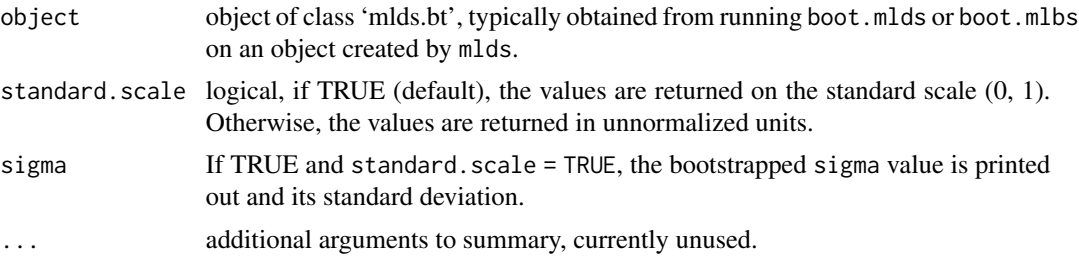

# Details

Returns means and standard deviations bootstrapped values for an object of class 'mlds.bt'. By default the values are on the standard scale but may be renormalized by the standard deviation of each bootstrap run before taking the means and standard deviations.

#### Value

A two column matrix is returned of the bootstrap means and standard deviations in columns 1 and 2, respectively.

#### Author(s)

Kenneth Knoblauch

#### See Also

[boot.mlds](#page-6-1)

# Examples

```
data(kk1)
kk.mlds <- mlds(kk1)
kk.bt <- boot.mlds(kk.mlds, nsim = 10)
summary(kk.bt)
```
<span id="page-31-1"></span>SwapOrder *Order Stimuli and Adjust Responses from Difference Scaling data.frame*

#### Description

Invert the order of the stimuli on each trial so that they are in physical order and not the presentation order and adjust responses, accordingly to reflect whether the lower or higher stimulus pair was selected or the inverse.

#### Usage

SwapOrder(data)

#### Arguments

data data.frame or 'mlds.df' object with five columns, resp, S1, S2, S3 and S4. resp is the binary response of the observer (it could be a logical). The other four indicate the four stimulus levels presented on a given trial. In principle, this function can be applied when the order reflects the position of the pairs and not their physical ordering.

# Details

Pairs of stimuli in a difference scaling experiment are often presented on top and bottom and the responses, 0 and 1, refer to bottom and top pair, respectively. SwapOrder modifies the data.frame so that the stimuli are ordered by physical level and the responses, 0 and 1, are modified to refer to the lower and upper pair on the physical scale, respectively. If the object inherits also from class 'mlds.df', it has an invord attribute that is a logical vector of length the number of rows in the data.frame. It indicates the trials on which the higher stimulus levels were presented on the bottom. If this attribute is present, it is used to modify the data.frame. In this case, the function acts as its own inverse.

<span id="page-31-0"></span>

#### <span id="page-32-0"></span>Transparency 33

# Value

A data.frame of the same format as the input data.frame but with the stimulus order modified and the response inverted on those trials on which the higher physical level stimulus were on the bottom. If the order reflects the position, it is modified to reflect the stimulus level and vice versa.

# Note

Storing the physical position of the stimuli allows the original configuration not to be lost when re-ordering the stimuli to reflect physical stimulus level. The invord attribute could, in principle, be used, also, to test for an influence of or bias related to the physical position.

#### Author(s)

Kenneth Knoblauch

#### Examples

```
data(kk1)
kk1.swo <- SwapOrder(kk1)
```
Transparency *Difference Scaling of Transparency*

#### Description

The data set was obtained from an experiment in which observers judged the differences between pairs of image pairs containing transparent pebble-shaped objects. The refractive indice (RI) of the transparent material of each object was varied systematically across the four images.

#### Usage

data(Transparency)

#### Format

A data frame with 2520 observations on the following 6 variables.

resp a numeric vector taking on values of 0 and 1 indicating responses of observer.

S1 a numeric vector, rank order of weakest stimulus on the physical scale for a given trial.

- S2 a numeric vector, rank order of physical stimulus 2 for the trial.
- S3 a numeric vector , rank order of physical stimulus 3 for the trial.
- S4 a numeric vector, rank order of strongest stimulus on the physical scale for a given trial.

Obs a factor identifying observers with levels O1 ... O6.

# Details

The physical scale is RI and the psychophysical scale is estimated using MLDS. Observers were not told to base their judmgents on RI (RI was not mentioned in instructions) but to judge apparent differences. Fleming et al (2007) conjectured that observers used a measure of the distortion of the background as seen through each transparent object in judging differences.

# References

Fleming, R., J\"akel, F., Maloney, L. T. (2007) Visual perception of refractive materials *Journal of Vision* 7, 561.

```
Trsp.mlds <- mlds(as.mlds.df(Transparency[, -6], st = attr(Transparency, "stimulus")))
plot(Trsp.mlds, xlab = "Index of Refraction", type = "l",
ylab = "Difference Scale", ylim = c(0, 20),
1wd = 3)
```

```
Trsp.Obs <- sapply(levels(Transparency$Obs), function(obs)
mlds(as.mlds.df(subset(Transparency, Obs == obs,
select = 1:5, st = attr(Transparency, "stimulus")),
simplify = FALSE, USE.NAMES = TRUE)
invisible(sapply(Trsp.Obs, lines, type = "b"))
```
# <span id="page-34-0"></span>Index

∗ datagen boot.mlds , [7](#page-6-0) SimMLDS, [27](#page-26-0) simu.6pt , [28](#page-27-0) ∗ datasets AutumnLab , [4](#page-3-0) kk , [13](#page-12-0) Transparency , [33](#page-32-0) ∗ hplot binom.diagnostics , [5](#page-4-0) plot.mlds , [21](#page-20-0) ∗ manip as.mlds.df , [3](#page-2-0) Get6pts , [11](#page-10-0) ix.mat2df , [12](#page-11-0) make.ix.mat, [16](#page-15-0) rbind.mlds.df , [25](#page-24-0) SwapOrder , [32](#page-31-0) ∗ methods fitted.mlds , [10](#page-9-0) predict.mlds , [23](#page-22-0) summary.mlds, [30](#page-29-0) summary.mlds.bt , [31](#page-30-0) ∗ misc boot.mlds , [7](#page-6-0) DisplayOneQuad, [8](#page-7-0) runQuadExperiment , [26](#page-25-0) simu.6pt , [28](#page-27-0) ∗ models binom.diagnostics , [5](#page-4-0) mlds , [17](#page-16-0) ∗ nonlinear mlds , [17](#page-16-0) ∗ package MLDS-package, [2](#page-1-0) ∗ print print.mlds , [24](#page-23-0) summary.mlds, [30](#page-29-0) ∗ regression

mlds , [17](#page-16-0) ∗ univar lik6pt , [14](#page-13-0) logLik.mlds , [15](#page-14-0) pmc , [22](#page-21-0) as.mlbs.df *(*as.mlds.df *)* , [3](#page-2-0) as.mlds.df , [3](#page-2-0) AutumnLab , [4](#page-3-0) binom.diagnostics , [5](#page-4-0) boot.mlbs *(*boot.mlds *)* , [7](#page-6-0) boot.mlds , [7](#page-6-0) , *[20](#page-19-0)* , *[28](#page-27-0)* , *[32](#page-31-0)* DefineMyScale *(*DisplayOneQuad *)* , [8](#page-7-0) df2mlds.df *(*as.mlds.df *)* , [3](#page-2-0) DisplayOneQuad, [8](#page-7-0) DisplayOneTriad *(*DisplayOneQuad *)* , [8](#page-7-0) family , *[18](#page-17-0)* fitted.mlbs *(*fitted.mlds *)* , [10](#page-9-0) fitted.mlds , [10](#page-9-0) Get6pts , [11](#page-10-0) , *[15](#page-14-0)* glm , *[17](#page-16-0)* , *[19](#page-18-0) , [20](#page-19-0)* hist , *[6](#page-5-0)* ix.mat2df , [12](#page-11-0) , *[17](#page-16-0)* kk , [13](#page-12-0) , *[26](#page-25-0)* kk1 *(*kk *)* , [13](#page-12-0) kk2 *(*kk *)* , [13](#page-12-0) kk3 *(*kk *)* , [13](#page-12-0) kktriad *(*kk *)* , [13](#page-12-0) lik6pt , *[12](#page-11-0)* , [14](#page-13-0) , *[17](#page-16-0)* , *[23](#page-22-0)* , *[29](#page-28-0)* lines.mlbs *(*plot.mlds *)* , [21](#page-20-0) lines.mlds *(*plot.mlds *)* , [21](#page-20-0) logLik.mlbs *(*logLik.mlds *)* , [15](#page-14-0) logLik.mlds , [15](#page-14-0)

36 INDEX

```
make.ix.mat
, 13
, 16
make.link
, 18
MLDS
(MLDS-package
)
,
2
mlds
,
4
,
7,
8
, 10
, 13
, 15
, 17
, 17
, 21
–24
, 29
, 31
2
optim
, 19
, 20
plot.mlbs
(plot.mlds
)
, 21
plot.mlds
, 21
plot.mlds.diag
(binom.diagnostics
)
,
5
pmc
, 22
points.mlbs
(plot.mlds
)
, 21
points.mlds
(plot.mlds
)
, 21
predict.mlbs
(predict.mlds
)
, 23
predict.mlds
, 10
, 23
print.mlbs
(print.mlds
)
, 24
print.mlds
, 24
print.summary.mlbs
(summary.mlds
)
, 30
print.summary.mlds
(summary.mlds
)
, 30
Rbind
(rbind.mlds.df
)
, 25
rbind.mlbs.df
(rbind.mlds.df
)
, 25
rbind.mlds.df
, 25
residuals.glm
,
6
runQuadExperiment
,
9
, 26
runSampleExperiment (runQuadExperiment
)
, 26
runTriadExperiment
,
9
runTriadExperiment
(runQuadExperiment
)
,
         26
27
121528
summary.mlbs
(summary.mlds
)
, 30
30
summary.mlds.bt
, 31
```
SwapOrder , *[12](#page-11-0)* , [32](#page-31-0)

Transparency, [33](#page-32-0)